# **THotSpotImage Crack Patch With Serial Key Free [Mac/Win] [April-2022]**

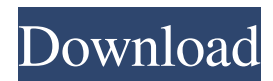

#### **THotSpotImage Crack Free Registration Code For Windows**

TMS VLC UI Pack Copyright: NOTICE: This software is copyleft. This means, that any modification, re-distribution and/or re-circulation of this software shall be done under the same license as if it was downloaded from the internet. Disclaimer: We hereby disclaim all warranties and responsibilities regarding this software, it is provided "as is", without any representation or warranty from us, to the maximum extent permitted by applicable law. If you are not using the software in its original form, that is, if you re-distribute the software, re-circulate the software, modify the software, sell products derived from the software, etc. You are bound by the following terms and conditions: 1. If the software is licensed as Free Software (Freeware), you may distribute the software and/or modify it under the terms and conditions of the GPL. 2. If the software is licensed as a Free Software, you may re-distribute the software and/or modify it under the terms and conditions of the GNU General Public License, or any later version of it. You may not use the name of GNU for your program, however you can use the name "GNU/GPL" or "GNU/GPL-2". You may not use "GNU-GPL", "GNU-GPL-2", "GNU/GPL-2" or any other variation of this. If you want to use "GNU" as prefix for your version, the versions "GNU/GPL-2", "GNU/GPL-2.0", "GNU/GPL-2.0/CDDL", "GNU/GPL-3", "GNU/GPL-3/CDDL", "GNU/LGPL-3", "GNU/LGPL-3.0" or "GNU/LGPL-3.0/CDDL" are required. 3. If you distribute the software as a commercial software, you must license the software under any version of the GNU General Public License, or any later version of it, which permits the redistribution and modification of the software, provided that you additionally meet all following conditions: a) For the software which is

## **THotSpotImage Crack + 2022 [New]**

A GUI component which will help you generate hotspots easier. You can use the component to create rectangle, ellipsis, polygon or rotated rectangle, rotated ellipsis, so developers are pretty much covered when it comes to including hints, clicks, double clicks or hovering over their project. The generated hotspots can be rectangle, ellipsis, polygon or rotated rectangles, rotated ellipsis, so developers are pretty much covered when it comes to including hints, clicks, double clicks or hovering over their project. You can change the width, height, angle and scale of the hotspot without

changing the appearance of the component. The generated hotspots come with a down, selected and blink properties, so you can display both clipped and non-clipped images once the hotspot is clicked. You can add a marker so they can click on that icon, it will be displayed automatically on top of the hotspot. Every component comes with a magic want in the design time editor so that the polygon selection is done automatically and hence, save you some time. The component is smart so you can select multiple hotspots and enable them to be selected simultaneously. You can also add the component to a panel or any other container without any problem. A typical use of the component would be to use it with image, buttons or anything else that requires a hotspot image. THotSpotImg.mxml is a typical example which can be used to create a rectangle hotspot that points to a bitmap image. Some of the properties are updated automatically and hence, no need for any editing. 09e8f5149f

### **THotSpotImage**

This component is highly versatile so developers can create almost any kind of hotspot. It is made up of four images which can be easily added to your project. While using the component, developers can choose the type of hotspot they want to display like rectangle, ellipsis, polygon, rotated rectangle, rotated ellipsis and how they want to clip them. As mentioned above, the component comes with a down, selected and blink properties so developers can easily display both clipped and non-clipped images. In addition, it is worth mentioning that a magic want in the design time editor so that the polygon selection is done automatically, saving you some time. The component is also auto-hide ready so you do not need to worry about keyboard issues. [2014.05.11] Web Studio Other pack like Added hot spot images (1 component) Known Issues: TMS Fluid is not yet being tested but will be added once its ready. TMS Cinematic is only support for Win7, Win8 and Silverlight 8 and 10.x. No real support for multiline textboxes, however if you need to use those properties, then simply copy the TMS Fluid components. More Information: Version History: 0.1 2014.05.03 Added to Web Studio. 0.2 2014.05.04 Added support for Cinematic, Starling and TMS Gamut. 0.3 2014.05.05 Updated to work with TMS Fluid. 0.4 2014.05.07 Update to work with TMS Gamut. 0.5 2014.05.08 Using the component is more easy, copy and pasting the components will save a lot of time. Installation: Just drop the package into your project. If you are using Web Studio, you can add the components to your project via the component tab. Compatibility: Version: 2.0.35 Cinematic: YES TMS Fluid: YES TMS Gamut: NO TMS Live: YES Starling: YES License: This component is provided AS IS WITHOUT ANY WARRANTY. TMS Fluid is available under the following terms: Attention and Quotes: Attention in this context does not imply

#### **What's New in the THotSpotImage?**

Decription: The THotSpotImage component helps developers to create hotspots and images (hotspots go together with images and can be used for markers, buttons, icons etc.) for any position in a custom GUI. To avoid an annoying shifting of an image (that can be annoying when working on large images, e.g. when someone closes the area with the mouse, the image is shifted to the right side of the application window). HotSpotImage Position The trick to get the hotspot to stay inside of the button

is to set the button (or other control that the hotspot is used for) Size property to "Auto" and "None". Setting the size to auto or none means that the size will depend on the size of the image. However, setting the size to none will remove all points/lengths from the hotspot. This will remove the size from the hotspot and hence, the image will not move or shift when someone clicks in a position where the image is. The hotspot component comes with the following properties that will help developers create elegant hotspots: Hint: Specifies the message that will be displayed when a user clicks on the hotspot. Hint is not a mandatory property; if the Hint property is not set, the user will get only the "Place cursor" icon displayed. Angle: Sets the angle that is placed when the user places the cursor over the hotspot. By using the angle property, it is possible to increase the angle, such that the hotspot becomes an arrow. State: Sets the different states of the hotspot. For example, the highlighted state will highlight an object and the selected state will select it. ID: Sets the ID that will be automatically assigned to the created hotspot. Image: Sets the URL for the graphic image that should be displayed when the hotspot is clicked. Left, Top: Positions the hotspot at the defined coordinates relative to the point of reference "TopLeft" in relation to the control (button) where the hotspot is used. Right, Bottom: Positions the hotspot at the defined coordinates relative to the point of reference "BottomRight" in relation to the control (button) where the hotspot is used. Size: Sets the size that should

### **System Requirements For THotSpotImage:**

Minimum: OS: Windows 7/Vista Processor: Dual Core 2GHz Memory: 2GB Graphics: DirectX9 Compatible Hard Disk: 3GB Network: Broadband Internet connection Additional Notes: \* This mod is for the original Elder Scrolls game that comes with The Elder Scrolls. \* Support files are included in the zip file. \* Any images and sound files are property of their respective owners. \* All images are from public domain and if the owner wants to have

<https://logicbg.com/wp-content/uploads/2022/06/Fasttask.pdf> <http://montehogar.com/?p=9670> <https://advantageequestrian.com/2022/06/emoticons-for-skype-crack-license-code-keygen-download/> <https://assicurazioni-finanza.com/wp-content/uploads/2022/06/izabiley.pdf> <http://www.fondazioneterracina.it/wp-content/uploads/2022/06/latihall.pdf> <https://connectingner.com/2022/06/08/dolphin-smalltalk-1-31-crack-latest/> <https://stylovoblecena.com/neutralization-reactions-win-mac/> [https://beta.pinoysg.net/upload/files/2022/06/DPiLYmoLaFRPYdZtUmsM\\_08\\_754a877bcb3647745](https://beta.pinoysg.net/upload/files/2022/06/DPiLYmoLaFRPYdZtUmsM_08_754a877bcb3647745d1e2f731989049f_file.pdf) [d1e2f731989049f\\_file.pdf](https://beta.pinoysg.net/upload/files/2022/06/DPiLYmoLaFRPYdZtUmsM_08_754a877bcb3647745d1e2f731989049f_file.pdf) [https://wormenhotel.nl/wp-content/uploads/2022/06/J\\_Color\\_Picker.pdf](https://wormenhotel.nl/wp-content/uploads/2022/06/J_Color_Picker.pdf) <http://www.hommdb.com/wp-content/uploads/odelward.pdf> [https://accountcreate.net/wp-content/uploads/2022/06/ADRC\\_Data\\_Recovery\\_Tools\\_\\_Crack\\_\\_Regis](https://accountcreate.net/wp-content/uploads/2022/06/ADRC_Data_Recovery_Tools__Crack__Registration_Code_Free_For_PC.pdf) [tration\\_Code\\_Free\\_For\\_PC.pdf](https://accountcreate.net/wp-content/uploads/2022/06/ADRC_Data_Recovery_Tools__Crack__Registration_Code_Free_For_PC.pdf) <https://calm-forest-84937.herokuapp.com/keyagr.pdf> [https://quiet-depths-68864.herokuapp.com/PDFdu\\_PDF\\_Converter.pdf](https://quiet-depths-68864.herokuapp.com/PDFdu_PDF_Converter.pdf) [https://jacarandachile.com/wp](https://jacarandachile.com/wp-content/uploads/2022/06/Blackmagic_ATEM_Switchers__Crack__For_Windows.pdf)[content/uploads/2022/06/Blackmagic\\_ATEM\\_Switchers\\_\\_Crack\\_\\_For\\_Windows.pdf](https://jacarandachile.com/wp-content/uploads/2022/06/Blackmagic_ATEM_Switchers__Crack__For_Windows.pdf) <http://weedcottage.online/?p=75785> <https://agile-ravine-97152.herokuapp.com/annareb.pdf> <http://molens.info/?p=7211> [https://fishbook.pro/wp-content/uploads/2022/06/Wek\\_PDF\\_Merge\\_Split\\_Pro.pdf](https://fishbook.pro/wp-content/uploads/2022/06/Wek_PDF_Merge_Split_Pro.pdf) <http://leasevoordeel.be/wp-content/uploads/2022/06/CpuFrequenz.pdf> [https://secureservercdn.net/160.153.138.105/7be.830.myftpupload.com/wp-](https://secureservercdn.net/160.153.138.105/7be.830.myftpupload.com/wp-content/uploads/2022/06/Virtual_IPDS_Printer.pdf?time=1654666754) [content/uploads/2022/06/Virtual\\_IPDS\\_Printer.pdf?time=1654666754](https://secureservercdn.net/160.153.138.105/7be.830.myftpupload.com/wp-content/uploads/2022/06/Virtual_IPDS_Printer.pdf?time=1654666754)